## مرجع آموزش ابتدایی، دبیرستان و کنکور

نویـنگام

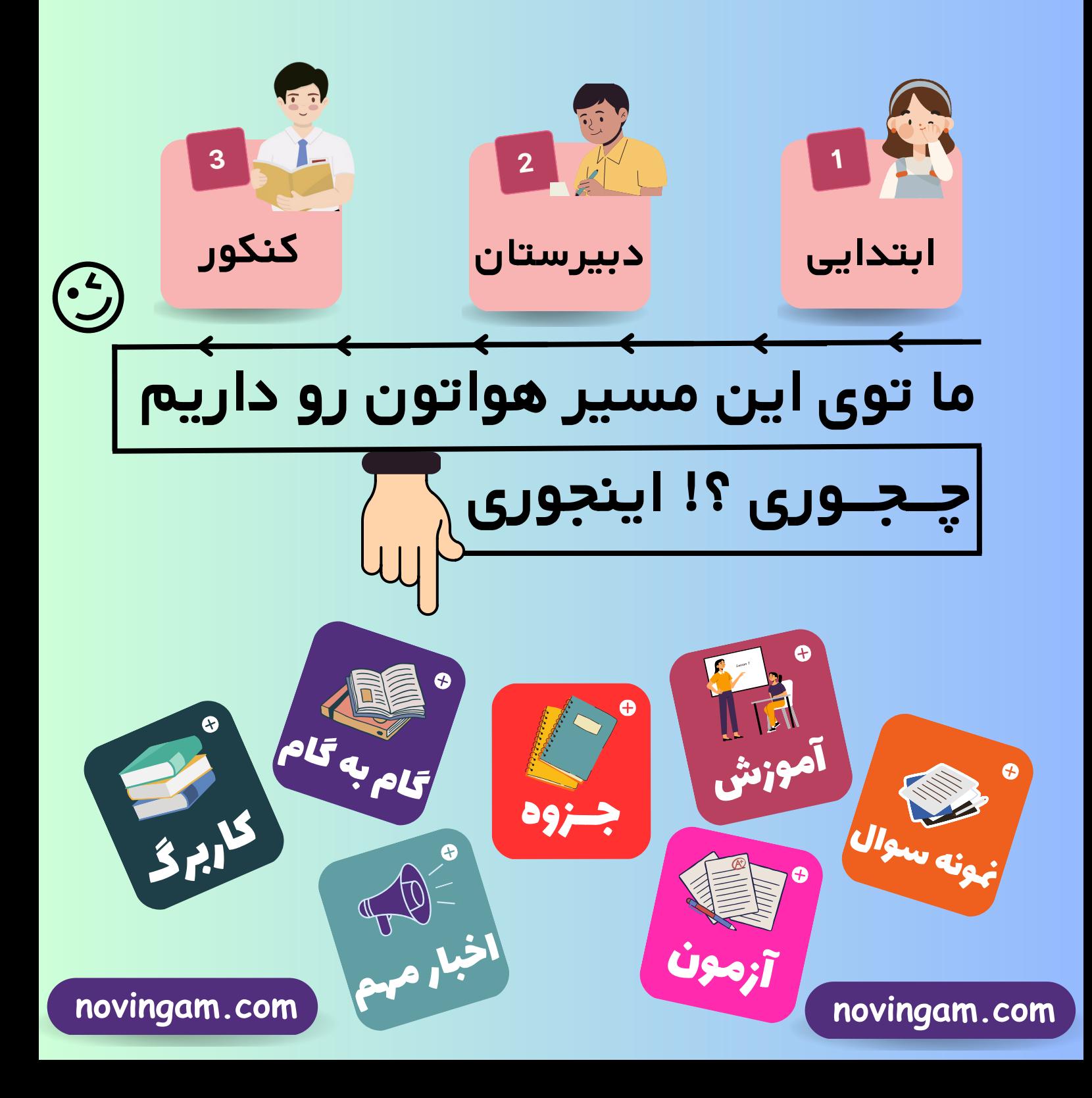

باسمه تعالى مدّت امتحان: **٩٠ دقيقه ساعت شروع: 8 صبح** راهنمای تصحیح امتحان نهایی درس: ویست شناسی (۳) **رشته: علوم تجربی** تاريخ امتحان : ٢٠/٠٦/٠٤/ پایه **دوازدهم** دورهٔ دوم متوسطه مرکز سنجش و پایش کیفیت آموزشی دانش آموزان روزانه، داوطلبان آزاد و بزرگسال سراسرکشور در شهریور ماه سال ۱۴۰۰ http://aee.medu.ir رديف راهنماي تصحيح نمره الف) درست (۱۲۵/) صفحه ۳ ب) نادرست (۱۲۵۰) صفحه ۲۷  $\mathbf{A}$  $\mathbf{\iota}$ ج) نادرست (۱۲۵۰) صفحه ۳۸ د) درست (۱۲۵۰) صفحه ۶۰ الف) گروه R (۲۵/ ) صفحه ۱۵ ب) آمینواسیدها (۱۲۵ه) صفحه ۲۸  $\mathbf{r}$ ۱۱۵ د) میوزی (۲۵/۰) صفحه ۶۱ ج) بارز و نهفتگی (۲۵/۰) صفحه ۳۹ و) غلاف آوندي (١٢٥)٠) صفحه ٨٧ ه) در سطح پیش ماده (۱۲۵۰) صفحه ۶۵ ب) آغاز (۱۲۵/۰) صفحه ۳۰ الف) يورين (١٢٥) صفحه ٤ ٣  $1/\Delta$ د) متفاوت (۰/۲۵) صفحه ۵۶ ج) ۹ (۱۲۵) صفحه ۴۱  $\bm{\mathsf{V}} \bm{\mathsf{Y}}$  هه) (۰/۲۵ (۱۲۵  $\mathbf{A} \mathbf{D}^+$  ( و) اکسیژنازی (۱۲۵۰) صفحه ۸۶ ب) طرح همانند سازی نیمه حفاظتی (۲۵/۰) صفحه ۱۰ الف) باز آلی (۲۵/۰) صفحه ۷ ۴  $1/70$ ج) به نوع بازی بستگی دارد که در نوکلئوتید رشته الگو قرار دارد. (۰/۵) صفحه ۱۲ د) راکیزه (میتوکندری) (۲۵/۰) صفحه ۱۳  $\cdot$ /75 الف) چون رناتَنها درون هسته حضور ندارند. (۱۲۵۰) صفحه ۲۲ ( البته جمله صحیح تر رناتن فعال است.) ۵ ب) راکیزه برای انجام نقش خود در تنفس یاختهای به پروتیئنهایی وابسته است که ژنهای آن در هسته قرار دارند. (۰/۵) صفحه ۶۷  $.78$ انرژی فعالسازی واکنش را کاهش میدهد. (۱۲۵۰) صفحه ۱۸ ۶  $1/70$ الف) تفاوت در نوکلئوتیدهای مورد استفاده است؛ مثلاً به جای نوکلئوتید تیمیندار در دنا، نوکلئوتید پوراسیل دار در ۷ رنا قرار دارد. یا قند DNA دئوکسی ریبوز و در RNA ریبوز است. (۱۵) صفحه ۲۴ ب) گلوکز (۲۵/۰) صفحه ۳۳ ج) عمل ترجمه متوقف و رنای ساخته شده پس از مدتی تجزیه میشود. (۰/۵) صفحه ۳۶ ب) مضاعف شدگی (۱۲۵۰) صفحه ۵۰ الف) ييوند ييتيدي (١٢٥/٥) صفحه ١۶  $\cdot$ /75 ۸ ج) رانش دگرهای (۲۵/۰) صفحه ۵۵ ژننمود: A0 (۲۵/ )، و B0 (۲۵/۰) رخنمود گروه خونی A (۲۵/ )، و گروه خونی (۲۵/ )، صفحه ۴۲ ٩  $\lambda$ الف) زیرا می تواند ژن بیماری را به نسل بعد منتقل کند. (۰/۵) صفحه ۴۳  $\cdot$ /75  $\mathcal{L}$ ب) رخ:مودهای پیوسته (۱۲۵۰) صفحه ۴۵ الف) این جهش بر توالی پروتئین اثری نخواهد داشت بلکه بر «مقدار » آن تأثیر میگذارد. (۱۵۰) صفحه ۵۱  $1/70$  $\mathcal{V}$ ب) انتخاب طبيعي (٢٥/٠) صفحه ۵۳ ج) زیرا این گیاه، با جمعیت نیایی خود که ۲nبودند نمی تواند آمیزش کند. (۱۵+) صفحه ۶۱ ب) FADH, ۳ (۰/۲۵) صفحه ۶۹ الف) ۴. اکسیژن مولکولی (۲۵/۰) صفحه ۷۰  $\mathcal{N}$  $\lambda$ ج) ۲.آنزیم ATPساز (۱۲۵+) صفحه ۷۰ د) ۱.گلوکز (۱۲۵۰) صفحه ۷۲ novingam.com "ادامه راهنمای تصحیح در صفحه دوم"

novingam.com

novingam.com

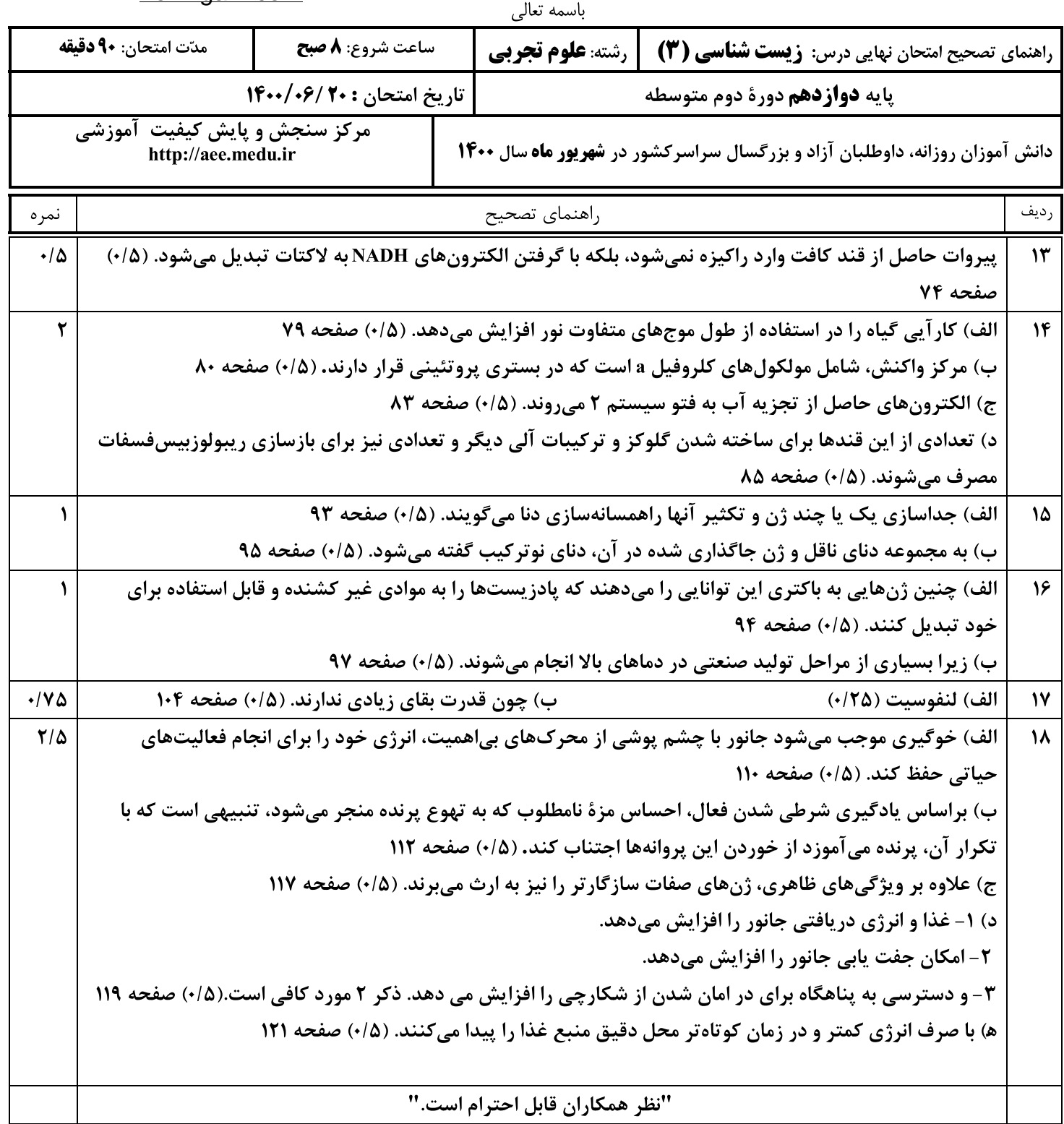

## مرجع آموزش ابتدایی، دبیرستان و کنکور

نویـنگام

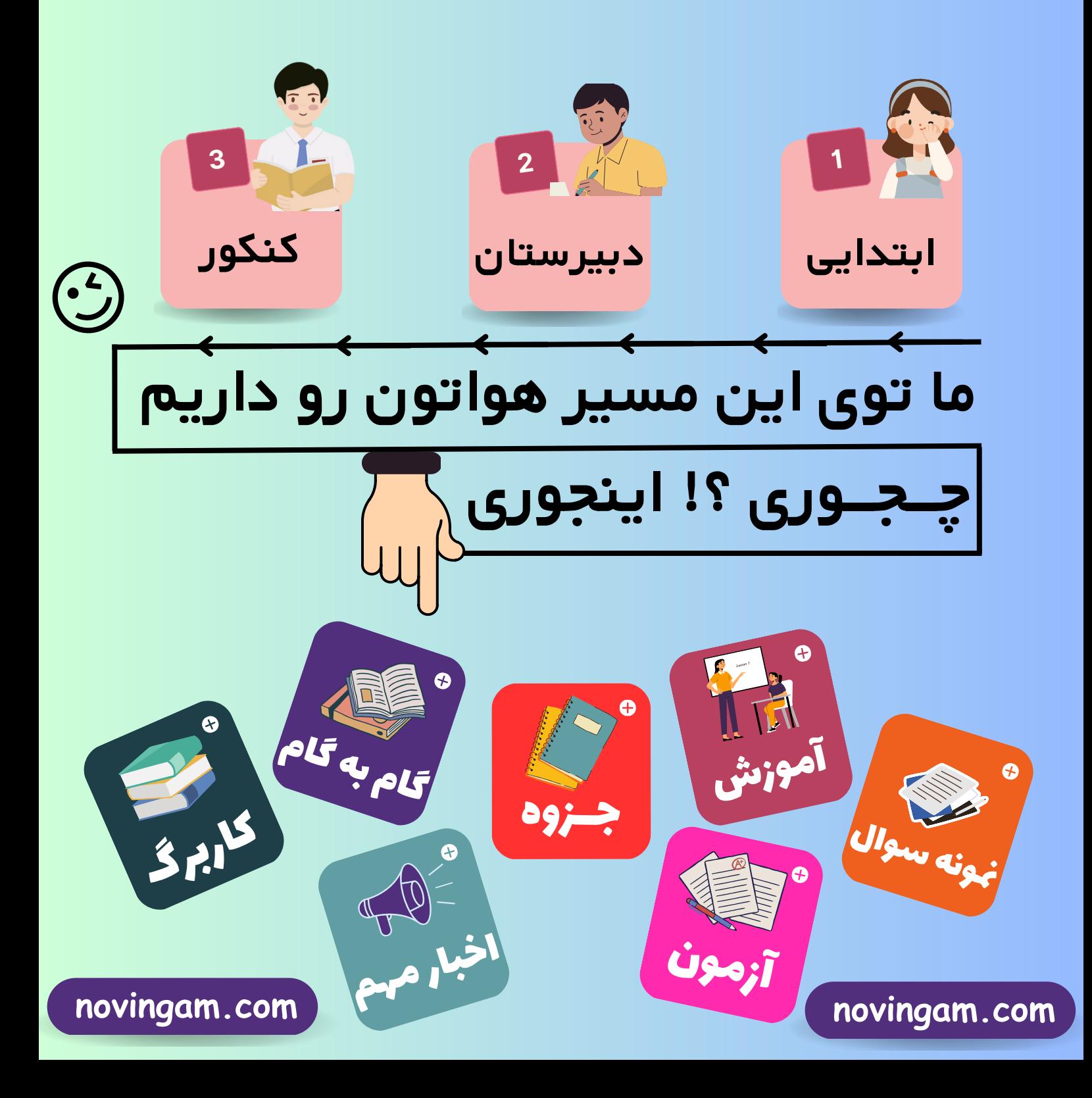